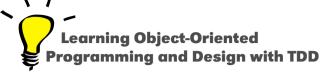

# Parentheses Vs. Square Brackets

Stéphane Ducasse

http://stephane.ducasse.free.fr

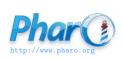

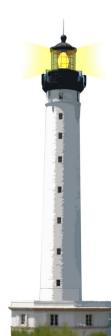

() vs. []

- (... expression ...) just changes the priority of an execution but the expression is executed
- [ ... expression ... ] blocks program execution: the expression is NOT executed

### **Use** [ ] for 'Unknown' Execution Occurrence

Use [expressions] when:

- expressions may not be executed at all (if, and, ...)
- expressions may be executed multiple times (while, ...)

### **Example**

n timesRepeat: [self doSomething]

timesRepeat: executes a number of times its argument, therefore the argument is a block

# () vs. [] Example

x isNil ifTrue: [ self doSomething ]

ifTrue: may execute or not its argument, therefore the argument is a block

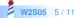

# () vs. [] Example

[self start] whileTrue: [self doSomething]

whileTrue: may execute both its receiver and argument multiple times, therefore they are both a block

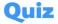

1 to: n do: ... self doSomething ...

x ifEmpty: ... self doSomething ...

# Quiz

1 to: 100 do: [:i|self doSomething]

x ifEmpty: [ self doSomething ]

# **Summary**

- () is about changing the order of a computation
- [] is freezing the computation and controlling it

#### Resources

- Pharo Mooc W2S09 Videos http://mooc.pharo.org
- Pharo by Example http://books.pharo.org

A course by Stéphane Ducasse http://stephane.ducasse.free.fr

Reusing some parts of the Pharo Mooc by

Damien Cassou, Stéphane Ducasse, Luc Fabresse http://mooc.pharo.org

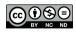